## $VFP$  PDF

https://www.100test.com/kao\_ti2020/287/2021\_2022\_\_E5\_9C\_A8V FP\_E7\_A8\_8B\_E5\_c97\_287851.htm TOOLBAR

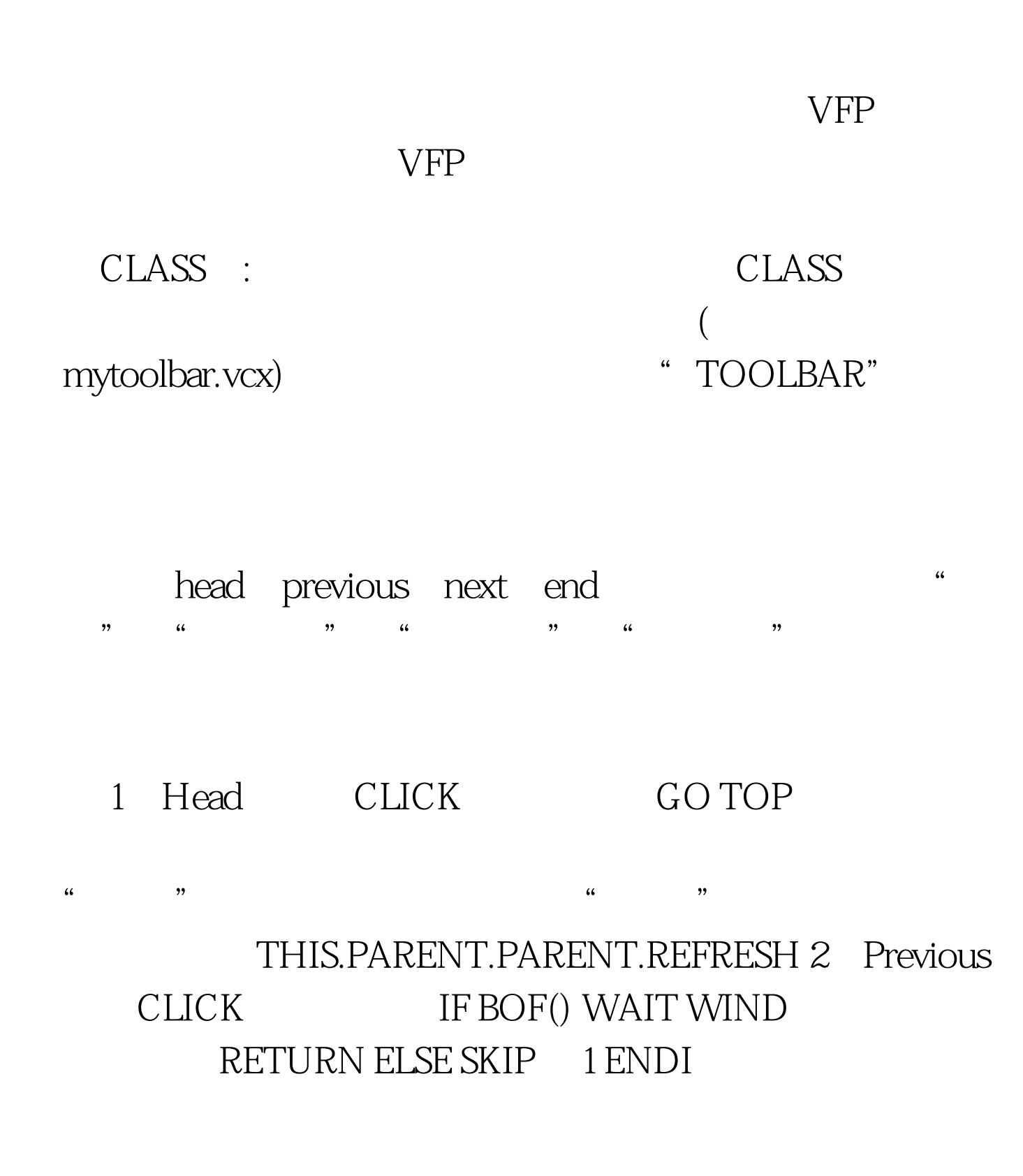

## THIS.PARENT.PARENT.REFRESH 3 Next CLICK IF EOF() WAIT WIND RETURN ELSE SKIP ENDI THIS.PARENT.PARENT.REFRESH 4 End CLICK GO BOTTOM THIS.PARENT.PARENT.REFRESH  $VFP$  form1

, and  $\theta$ 

 $,$ 

 $\frac{1}{2}$ 

 $\mathsf{txl}. \mathsf{dbf}$ 

 $\frac{1}{2}$ mytoolbar.vcx

 $\sim$  form form form1  $\textrm{formset}$ ,  $\quad$ 

ControlBox F.

 $100Test$ www.100test.com